## Datentypen

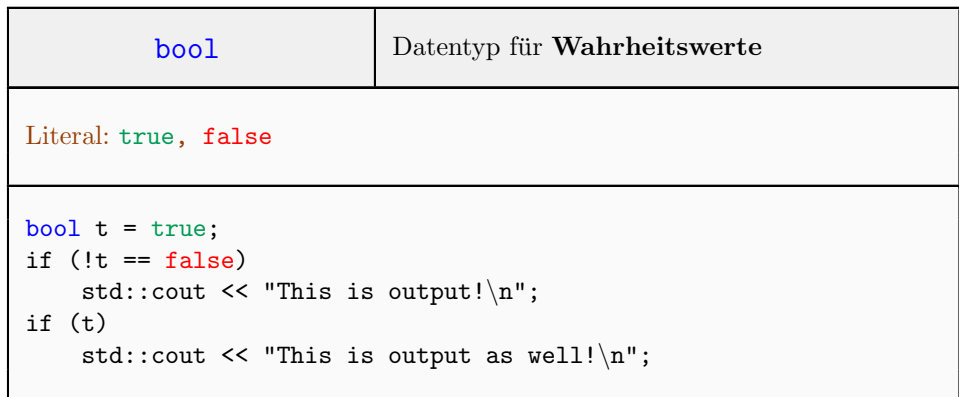

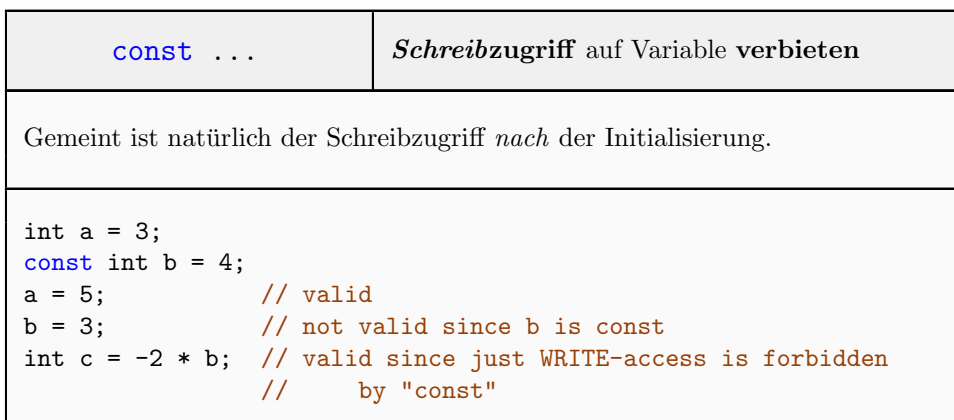

## Operatoren

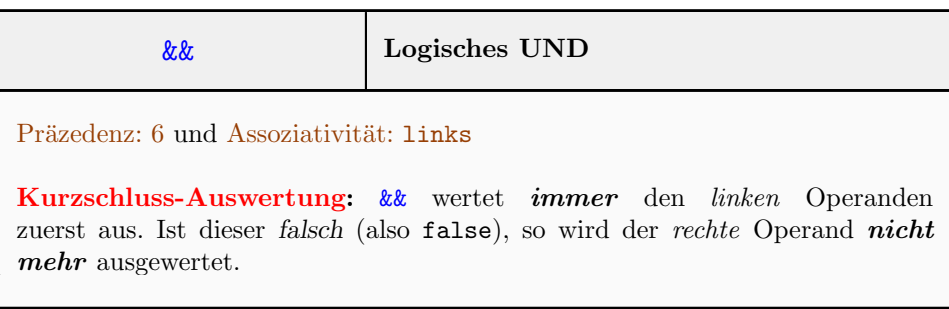

 $\overline{(\;... \;)}$ 

( ... )

```
if (3 > 2 \& 10 > 11) // no short circuit evaluation
   std::cout << "Of course not!\n";
int a = 3;
if (false \& ++a < 2) // short circuit evaluation
   std::cout << "Of course not!\n";
std::cout << a << "\n"; // 0utput: 3
```
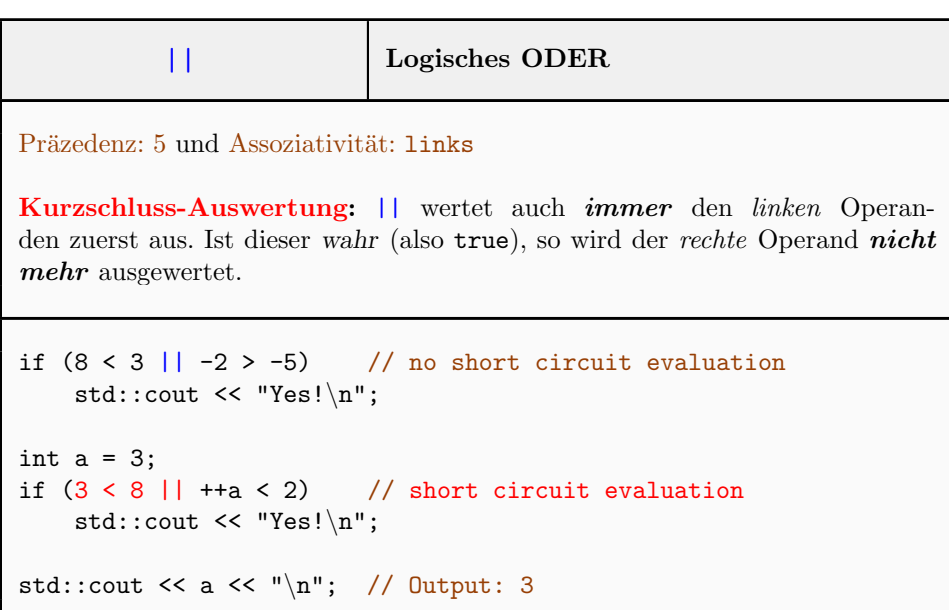

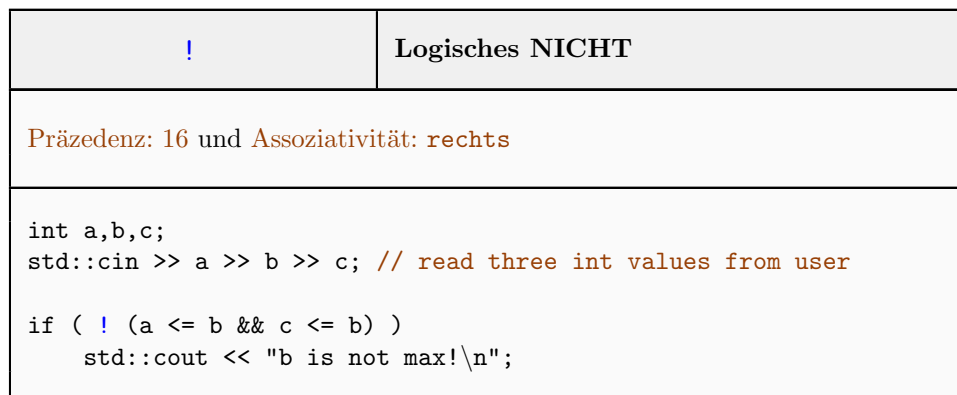

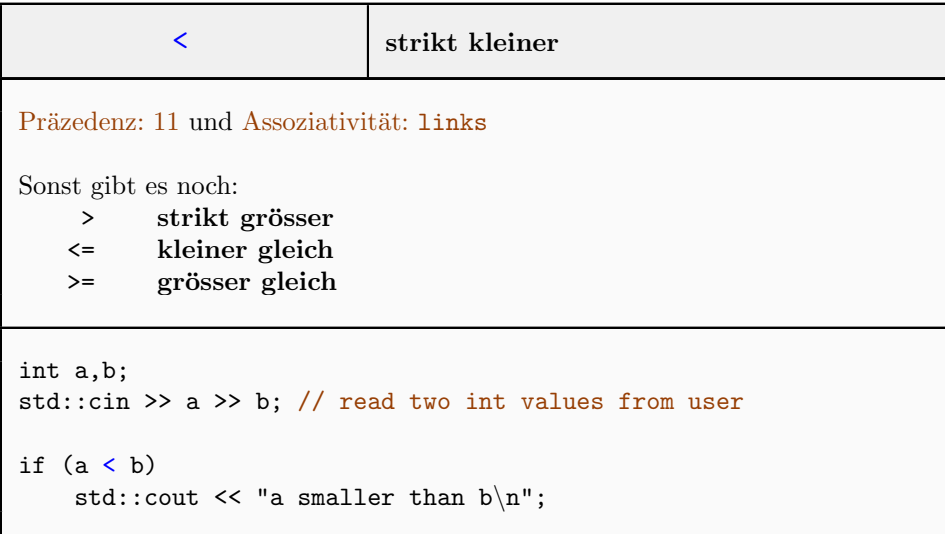

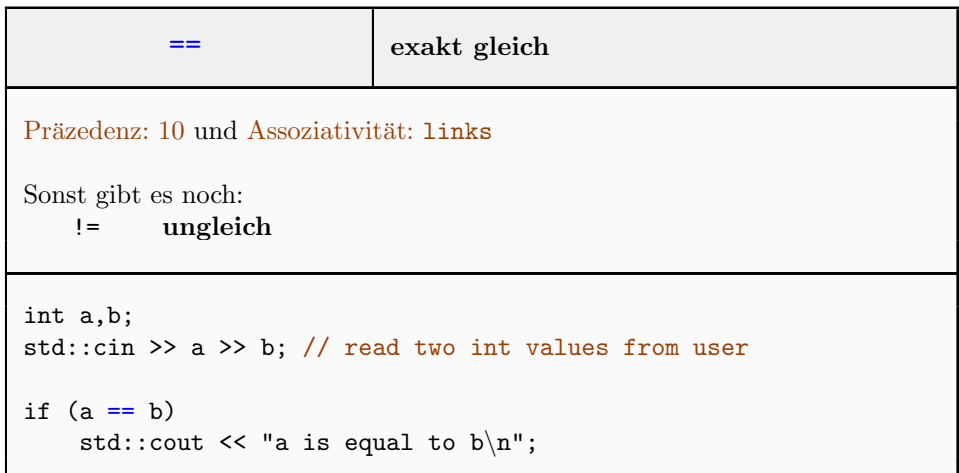

## Schleifen

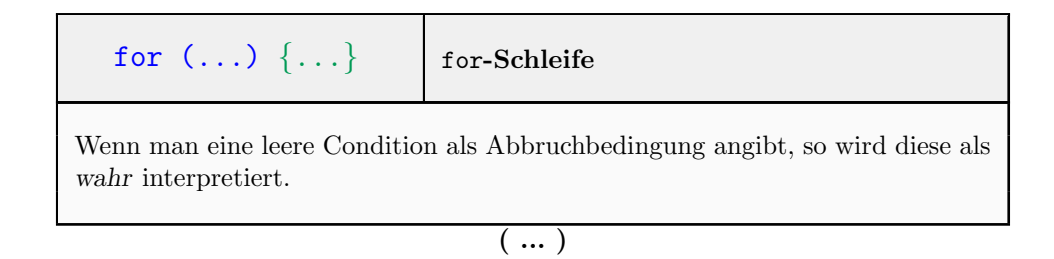

```
\left( \dots \right)
```

```
unsigned int n;
std::cin >> n;
// Compute 1 + 2 + 3 + ... + n
unsigned int sum = 0;
for (unsigned int i = 1; i \le n; +i)
   sum + = i;std::cout << "1 + 2 + ... + n = " << sum << "\n";
```
## Generell

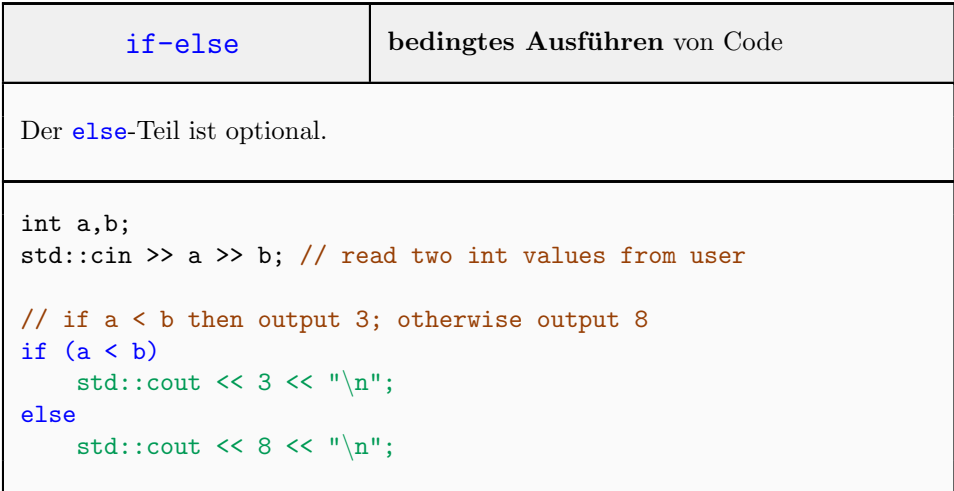

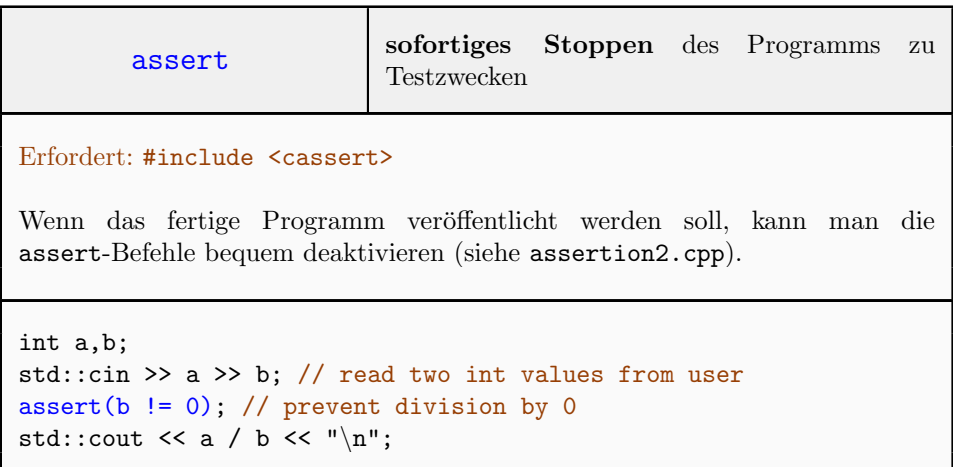